## **Задача 5. Микрофония**

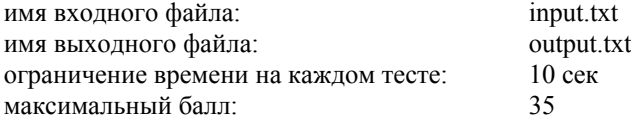

*Театр уж полон… А.С. Пушкин*

В драматическом театре им. Пушкина к юбилею Александра Сергеевича решили поставить оперу «Евгений Онегин». Артисты театра обладают красивыми, но не очень сильными голосами. По этой причине руководство театра дало указание приобрести радиомикрофоны.

В начале и в конце спектакля все артисты находятся за кулисами. Артисты выходят на сцену и покидают ее через правую или левую кулису. Для того, чтобы петь на сцене, артист берет с собой один микрофон. Артист может выходить на сцену с микрофоном (одним), даже если ему не надо петь в этом выходе. Взяв микрофон, артист не может оставить его на сцене или передать другому артисту. При уходе артиста за кулисы микрофон остается за соответствующей кулисой до тех пор, пока его снова не возьмет какой-либо артист, выходящий на сцену.

Очередность выходов артистов на сцену и их уходов за кулисы указывается в режиссерском плане. Кроме того, в этом плане указывается, через какие кулисы выходит (или уходит) артист и поет ли он в данном выходе.

Написать программу, которая по заданному режиссерскому плану определяет минимальное количество требуемых для постановки оперы микрофонов, их начальное размещение по кулисам и для каждого выхода указывает, брать или не брать микрофон.

## **Формат входных данных**

Первая строка входного файла содержит натуральное число *N* — количество артистов, участвующих в спектакле (1≤*N≤*1000).

Во второй строке записано натуральное число *K* — количество выходов артистов на сцену (1≤*K≤*3000).

Далее идут 2*K* строк, описывающих режиссерский план спектакля. Каждая из них содержит четверку *A<sup>i</sup> B<sup>i</sup> C<sup>i</sup> D<sup>i</sup>* (1≤*i≤*2*K*):

- $\Box$  *A*<sub>i</sub> символ +, если в данный момент артист выходит на сцену, или символ -, если артист со сцены уходит;
- $B_i$  номер артиста (целое число от 1 до *N*);
- *Ci* символ Л, если артист выходит (уходит) через левые кулисы, или символ П, если он выходит (уходит) через правые кулисы;
- *Di* символ Д, если артист поет в данном выходе (пел перед данным уходом), или символ Н, если он не поет (не пел).

## **Формат выходных данных**

+ 1 П Д – 1 Л Д – 2 П Н

Первая строка выходного файла должна содержать два целых числа. Первое число — количество микрофонов перед началом оперы с левой стороны, второе число — количество микрофонов с правой стороны. В каждой из последующих *K* строк необходимо вывести 1 или 0 в зависимости от того, берет ли с собой микрофон очередной выходящий на сцену артист (1 – берет, 0 – не берет).

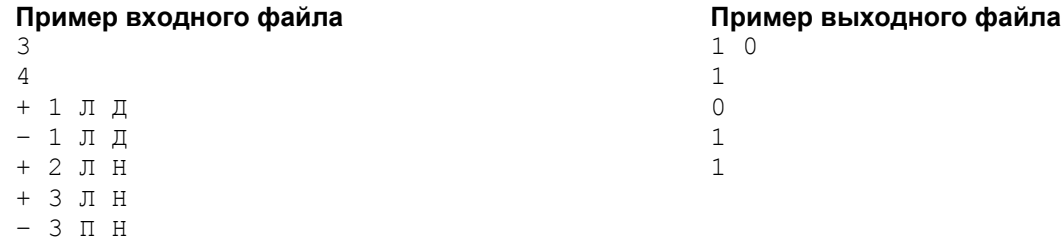